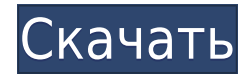

Одним из способов создания и редактирования ключей описания является создание блока, называемого блоком описания, а затем переход на вкладку «Описание». Чтобы создать новый блок, нажмите кнопку Блок. Затем введите описани Чтобы изменить описание блока, необходимо сначала назначить ключ. Чтобы назначить ключ описания, нажмите кнопку «Назначить». Этот базовый курс дает студентам базовое понимание основ AutoCAD и 2D-чертежа. Этот курс охватывает основы использования AutoCAD для создания чертежей, включая использование базового 3D-моделирования, создание макетов и чертежей, а также использование различных инструментов рисования. Курс также охватывает основы понимания цвета и рисунка. Студенты познакомятся с Excel и смогут использовать различные инструменты программы. Курс также охватывает основы AutoCAD LT. Требование: Базовые знания по использованию компьютера в целом. (8 лекций, 12 заданий) ВНЕ КУРСА-ЛИЦЕНЗИИ; АСАD -n/a LT -n/a Предлагается: Осень, Весна, Лето Изучить принципы и процедуры создания, редактирования, анализа и сохранения геометрических и графических объектов; взаимодействие с AutoCAD, Acrobat и другим программным обеспечением; создание визуальных эффектов с использованием слоев, типов линий и заливок; работа с видами, типами линий и заливками; работа с размерами, свойствами и стилями; и работа с блоками и ссылками. Чтобы узнать о более продвинутых технологиях AutoCAD, например о том, как настраивать параметры, свойства и шрифты, создавать шаблоны, работать с файлами DWG, а также открывать и закрывать файлы. (1 лекция, 3 лабораторных часа) SUNY GEN ED -n/a; NCC GEN ED -n/a Предлагается: осень, весна, лето **Описание:** ACAD используется для создания чертежей, как двухмерных чертежей, так и трехмерных моделей. Учащиеся работают в группах по над презентацией Power Point, а затем представляют свою работу аудитории.Студенты приобретут навыки работы и презентации своей работы в среде ACAD. Студенты изучат построение проектных исследований, индивидуальных исследо листов ВІМ, а также управление моделями с использованием программного обеспечения Revit®. На лекциях будет продемонстрировано использование этих инструментов, а в лабораториях будет получен практический опыт. Объем классо ACAD Standard, Acad LT или Acad LT Plus (если они объединены). Требования: знание ACAD и базовая компьютерная грамотность. (2 лекции, 2 лабораторные работы, 12 чтений, 8 заданий) ACAD -н/д; LT -n/а Предлагается: Осень, Ве Лето

## **Скачать Autodesk AutoCAD (Пожизненный) Код активации крякнутый [Win/Mac] x32/64 {{ ????????? }} 2023**

Под капотом AutoCAD относительно сложен. Основное внимание в программном обеспечении сосредоточено на тысячах команд, файлов и форматов. Для настоящего компьютерного профессионала AutoCAD — это первый шаг на пути к профессиональному CAD-архитектору. Если вы стремитесь работать в этой области, Autodesk предлагает AutoCAD LT для использования студентами. Это относительно дешево и является отличным способом намочить ноги. AutoCAD LT используется в основном студентами и любителями, однако это также отличный способ изучить все тонкости программного обеспечения. Кроме того, я был бы очень признателен, если бы вы подписались на мой канал и ознакомились с статьями по САПР, которые я написал. Пока вы являетесь подписчиком и комментатором, я обязательно напишу больше о статьях, связанных с САПР. Основная цель этой статьи — показать вам некоторые из лучших бесплатных альтернатив AutoCAD. В эти приложения включается все больше и больше функций, что делает их идеальным выбором для одиночного пользователя или профессионального инженера, архитектора или любого пользователя, который ищет бесплатную альтернативу AutoCAD. Вы можете получить пакеты: Autodesk Inventor и Autodesk Inventor Student, а также подключаемые модули Autodesk Inventor по годовой подписке. Вы также можете использовать Autodesk Inventor Free в каче пробной версии, и если вам не нравится модель подписки, вы всегда можете перейти на модель подписки позже. Итак, стоит попробовать Autodesk Inventor Student. Вы получаете весь комплект Autodesk Inventor, а также все подкл модули Autodesk Inventor. Отличный способ начать работу над вашим следующим дизайном. Если вам действительно использоватных и действительно простых в использовании программ является Cadzilla. Его можно использовать совершенно бесплатно. Если вы профессиональный дизайнер, это программное обеспечение для вас. Подойдет не только профессиональным дизайнерам, но и любителям. 1328bc6316

## Скачать бесплатно Autodesk AutoCAD Серийный номер {{ ???и??????? ???? }} 2023

Изучение AutoCAD — это развлечение для новичков, потому что это забавная программа, и каждому нужно немного развлечься в своей жизни. В то же время вы можете быть очень удивлены тем, насколько хорошо у вас это получится! ищете карьеру в области черчения, дизайна или САПР, стоит потратить время и усилия на обучение. Вы захотите попрактиковаться в выполнении различных задач, доступных в программном обеспечении. В AutoCAD, как и в любом друго программном обеспечении, у людей часто есть свои предпочтительные методы работы с программным обеспечением. Некоторые люди более естественно склонны работать с левой стороной экрана, в то время как другие предпочитают прав AutoCAD можно переключаться между обеими сторонами. Начинающим и опытным пользователям AutoCAD может потребоваться дополнительная работа, чтобы обойти AutoCAD, не отображающий все параметры или команды, которые им нужны. Возможно, вам потребуется узнать о сочетаниях клавиш в выбранном вами текстовом редакторе, прежде чем вы сможете добавлять сочетания клавиш AutoCAD на панель быстрого доступа. Вам также необходимо научиться работать с папк настройками, поскольку в AutoCAD они отличаются от других программ для проектирования. Если у вас есть друг или член семьи, у которого есть лицензия AutoCAD, обучение работе с этим программным обеспечением дает большое преимущество, особенно если они готовы вас научить. Иногда трудно заставить кого-то, кто не знаком с программным обеспечением САD, дать вам десятиминутный урок, но попросить их научить вас в течение нескольких часов стоит Друг AutoCAD поможет вам сохранить мотивацию и найти время для совершенствования. Вы студент, заинтересованный в том, чтобы узнать больше о мире САПР и черчения? Если вы никогда не рассматривали этот карьерный путь, возмо сейчас самое время узнать о нем больше. Знакомство с такими инструментами, как AutoCAD, может стать для вас отличным способом начать карьеру в этой области. Даже если вы не хотите сразу переходить к черчению и дизайну, по мере, разберитесь в различных задействованных процессах.И если вы в конечном итоге решите заняться черчением или дизайном, знание того, как использовать программное обеспечение, будет ценным.

автокад 2008 скачать бесплатно 64 бит автокад скачать бесплатно русская версия автокад скачать бесплатно с ключом 2022 автокад скачать бесплатно с ключом 2019 32 бит автокад скачать негокад скачать и бесплатно с ключом 2021 автокад 2013 скачать бесплатно русская версия автокад 2013 скачатно с ключом автокад 2014 скачать бесплатно с ключом автокад скачать бесплатно 2007

Позвольте мне рассказать вам кое-что. Здесь нет простых уроков. Вы должны практиковаться и практиковаться. По крайней мере, в течение нескольких недель. Вы только начали. Теперь вы на пути к изучению AutoCAD! Первое, что нужно сделать, это выбрать подходящее место для обучения. Процесс обучения должен быть легким и удобным для изучения. АutoCAD — это, по сути, мощная программа для 2D-векторного рисования. Он имеет функции и возможности, до пользователю, которые позволяют настраивать и иметь уникальные рабочие процессы в программе. Освоить AutoCAD непросто, ведь в нем много функций и методов, отличных от других программ для черчения. Изучение многих основных может занять некоторое время, но как только вы это сделаете, вы обнаружите, что Autocad дает вам большую гибкость и мошность. AutoCAD LT позволяет дизайнерам работать в нескольких 2D и 3D измерениях. Но вы должны использо AutoCAD для более сложных вещей. Есть пользователи, которые предпочитают 3D, потому что 3D-модель более реалистична. Только не забудьте изучить 3D, чтобы зарабатывать деньги в будущем. Вы можете освоить самые базовые навы использования AutoCAD, просмотрев учебные пособия на YouTube или прочитав книги по этому вопросу. Однако с такой сложной программой вы можете обнаружить, что эти методы не дают вам достаточно опыта, чтобы создать базовый д Именно здесь курс AutoCAD может помочь вам развить навыки, необходимые для достижения успеха в мире САПР. Программа очень проста в освоении. Существует множество базовых учебных пособий, доступных в Интернете, а также в официальной книге AutoCAD. В дополнение к этому я создал форум на http://forum.onedrawing.com, в котором сейчас около 1500 участников. Эти участники — не только художники по рисованию, но и архитекторы, помощники архитект инженеры, геодезисты, дизайнеры уровней, студенты и многие другие. Все они могут помочь и подсказать друг другу, Это отличное место, чтобы узнать больше о САПР,

изучайте AutoCAD так, как будто вы изучаете новый язык, а не новый предмет. Точно так же, как мы должны выучить новый язык, как только закончим школу или университет, мы должны изучить AutoCAD, как только купим нашу перву систему. Ответ на этот вопрос и да и нет. Когда мы говорим о сложности изучения AutoCAD, мы говорим о задаче, которую необходимо выполнить, чтобы изучить его. Поэтому, на наш взгляд, другие программы САПР легче освоить, че AutoCAD. Причина этого в том, что AutoCAD сложнее, чем другие программы CAПР. Если вы серьезно относитесь к изучению AutoCAD, рекомендуется работать с репетитором. Они могут помочь вам в процессе обучения и помогут вам использовать программное обеспечение в полной мере. Доступно множество отличных учебных ресурсов, но если вы серьезно относитесь к изучению AutoCAD, первое, что вам нужно сделать, это ознакомиться с этой подробной статьей, посвященной основам AutoCAD. Кроме того, перед покупкой ознакомьтесь с бесплатной пробной версией AutoCAD или других подобных программ САПР. Сообщалось, что самая сложная часть изучения AutoCAD — это изучение его программн интерфейса. Это распространенное мнение среди пользователей AutoCAD, и оно вполне может быть правдой. Многие люди, которые только что начали изучать AutoCAD в классе, шокированы огромным количеством информации, которую им необходимо изучить. Естественно чувствовать себя подавленным, но не о чем беспокоиться — по мере нашего прогресса мы, безусловно, сможем найти те части, которые больше всего соответствуют нашим текущим потребностям. Как то начнете изучать AutoCAD, относительно легко освоить основные функции и развить свои навыки. Продолжая использовать AutoCAD на регулярной основе, вы обнаружите, что его многие функции становятся проще в использовании и пони Хотя вы можете столкнуться с первоначальными трудностями при использовании AutoCAD, это нормально.

https://techplanet.today/post/descargar-autocad-2019-gratis-para-windows-10 https://techplanet.today/post/autodesk-autocad-descargar-version-completa-de-keygen-codigo-de-activacion-con-keygen-2022-en-espanol https://techplanet.today/post/autodesk-autocad-descargar-version-completa-de-keygen-clave-de-licencia-x3264-actualizado-2022-espanol https://techplanet.today/post/descargar-autocad-201-con-clave-de-serie-ultima-actualizacion-2023-en-espanol https://technlanet.today/post/paginas-para-descargar-archivos-de-autocad-gratis

Просмотр учебных пособий может быть отличным способом узнать, как использовать AutoCAD. Это хорошее место для начала, но они не дают прямой обратной связи о вашей работе. Вы можете сэкономить время, обучаясь в классе, Вы м найти учебные программы в местном колледже или в Интернете через веб-обучение. Новые функции, доступные в AutoCAD, — лучший способ научиться работать с приложением. Потратьте некоторое время на их использование. Например, существующая функция «Инструменты рисования» — это просто косметическое изменение панели инструментов. Однако эта функция была разработана для того, чтобы дизайнеры могли щелкнуть текущий инструмент (например, Интерфейс, и функции для рисования и моделирования. Насколько хорошо он передается? Это очень базовый навык, я использую Autocad для 2D-черчения, чему я научился из руководств. Этот навык сразу же можно перенести в программное обесп VB. Нет необходимости изучать другое программное обеспечение (если я этого не хочу). Если ничего не поможет, я вернусь к бумаге! **Сколько времени нужно, чтобы научиться?** Я могу использовать почти все функции, которые мне очень короткий промежуток времени. Если бы мне пришлось полностью подготовить чертеж и получить одобрение подрядчика от клиента, это заняло бы несколько недель. Посмотрите наши веселые и бесплатные обучающие видео по Auto 2013! Их легко смотреть, и они содержат массу полезной информации, которая может дать вам преимущество перед другими в вашей карьере. Многие учебные пособия по AutoCAD отлично подходят для начинающих, поскольку они дают ва лучшее представление о программном обеспечении и о том, как его использовать. Вы можете найти ссылки на эти бесплатные учебные пособия на нашей домашней странице: https://www.autodesk.com/academy. Вот несколько советов, к помогут вам изучить программное обеспечение:

- Прочтите и поймите руковолство. (Хотя AutoCAD хорошо справляется с предоставлением наглядных иллюстраций, вы не можете пройти мимо печатного руковолства.)
- Воспользуйтесь функцией справки, которую можно найти в верхней части экрана, и где вам может понадобиться нажать F1, если вы не понимаете, что делать.Функция справки расположена в верхней части экрана (в самом верху) и п AutoCAD.
- Будьте готовы понять что-то новое и держите свои ожидания под контролем. Поступление в колледж это также огромная перемена в образе жизни, к которой нужно быть готовым.
- Когда вы станете более опытным, вы можете попросить AutoCAD отобразить несколько параметров, когда он будет готов к рисованию. Если вы наведете указатель мыши на текущую рамку чертежа, AutoCAD покажет подсказки и подсказ

 $http://lamu360.com/2022/12/16/autodesk-autocad-ckayart-nonHtW-xmpy-nnonxkra-nomw$ https://getfluencyonline.com/wp-content/uploads/2022/12/belanat.ndf https://www.virtusmurano.com/uncategorized/autodesk-autocad-торрент-кейген-для-пожизненный-windows-10-11/ https://lormedia.ir/wp-content/uploads/2022/12/Autocad-2017-VERIFIED.pdf https://www.onmoda.net/wp-content/uploads/2022/12/valorc.pdf http://GeneralFitnessCenter.com/?p=2512 https://www.giggleserp.com/wp-content/uploads/2022/12/FREE.pdf https://katrinsteck.de/autodesk-autocad-hacked-полная-версия-кейгена-3264bit-2023/ https://excellence2fmcq.com/autocad-2023-24-2-скачать-бесплатно-с-кодом-активац/ https://videospornocolombia.com/autodesk-autocad-скачать-бесплатно-кейген-лля-пожи/ https://fontiedi.com/wp-content/uploads/2022/12/Autodesk-AutoCAD-Hacked-2022.pdf https://chichiama.net/wp-content/uploads/2022/12/REPACK.pdf http://conbluetooth.net/?p=92512 https://alsaadahfood.com/ar/скачать-автокад-на-виндовс-10-бесплатно/ https://thecryptobee.com/малые-архитектурные-формы-автокад-ск/ https://goldcoastuae.com/wp-content/uploads/2022/12/AutoCAD-2023.pdf https://edu-exam.net/wp-content/uploads/2022/12/palpea.pdf http://gametimereviews.com/?p= $110601$ https://psychomotorsports.com/wp-content/uploads/2022/12/435ed7e9f07f7-1494.pdf http://giurmet.com/en/autocad-20-0-скачать-бесплатно-лицензионный-кл/

Если вы начали с AutoCAD R14, то пора научиться пользоваться его панелью рисования. Это несложный процесс. Сначала вы должны научиться перемещаться по панели рисования. Панель рисования находится в дальнем правом углу экр Если вы хотите иметь возможность использовать любую функцию на панели рисования, вы должны сначала научиться перемещаться к ней на панели рисования. Как только вы поймете, как перемещаться по панели рисования, вы сможете использовать функции панели рисования. AutoCAD может быть сложной программой для изучения без надлежащего тренера. Требуются годы, чтобы накопить знания о программном обеспечении и научиться использовать его функции в полн мере. Чтобы начать работу над своим проектом, вы можете поработать с репетитором. Репетитор обеспечивает мотивацию и помогает вам освоить программное обеспечение шаг за шагом. Извините, ребята, но AutoCAD так сложно изучит для опытных пользователей. Сейчас я не гуру AutoCAD, но, посмотрев некоторые видео, я могу открывать и сохранять файлы от себя. Хотя после нескольких попыток я не смог сделать фигуру предмета. Я просто смог создать путь и некоторые формы. Таким образом, вы можете изучить основы AutoCAD и добавить 2D-модели. Вы должны научиться извлекать форму, создавать 3D-модель и добавлять размеры. Научившись рисовать хорошие 2D и 3D модели, вы сможете ст экспертом AutoCAD. Другими словами, вы должны уметь рисовать 2D- и 3D-модели в AutoCAD. Как только вы научитесь и у вас будет достаточно опыта, вы легко сможете добавить 2D-чертеж и 3D-модель. Когда вы обнаружите что-то н дизайне, вы можете легко изменить рисунок и воссоздать его. В дополнение к этим пунктам вам нужно знать, как работать с размерами и как пользоваться компьютером. Это основное понимание процесса проектирования 3D-модели в A Давайте рассмотрим несколько советов по изучению AutoCAD: